**Stat 306: Finding Relationships in Data.** Lecture 12 Section 3.11 Multicollinearity

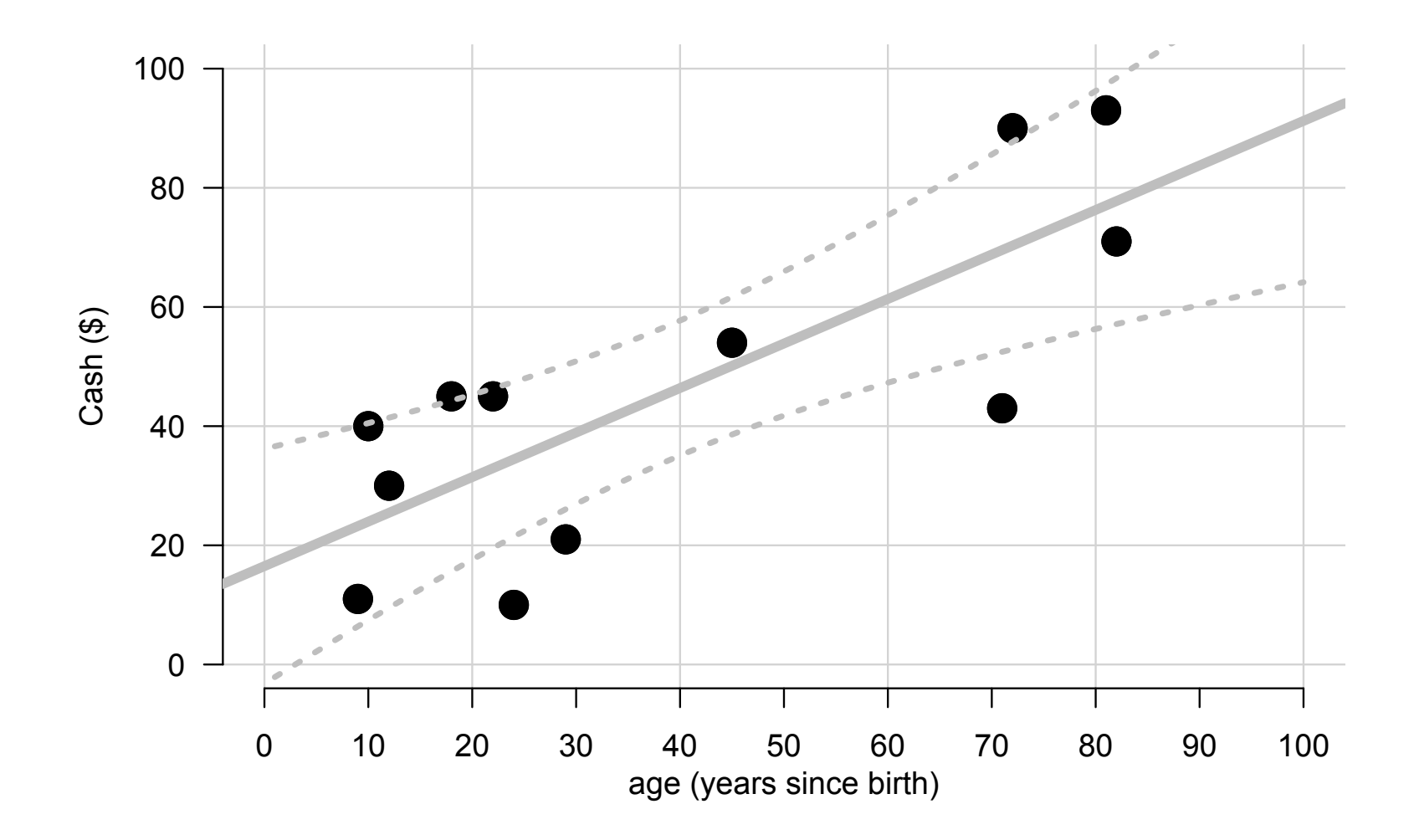

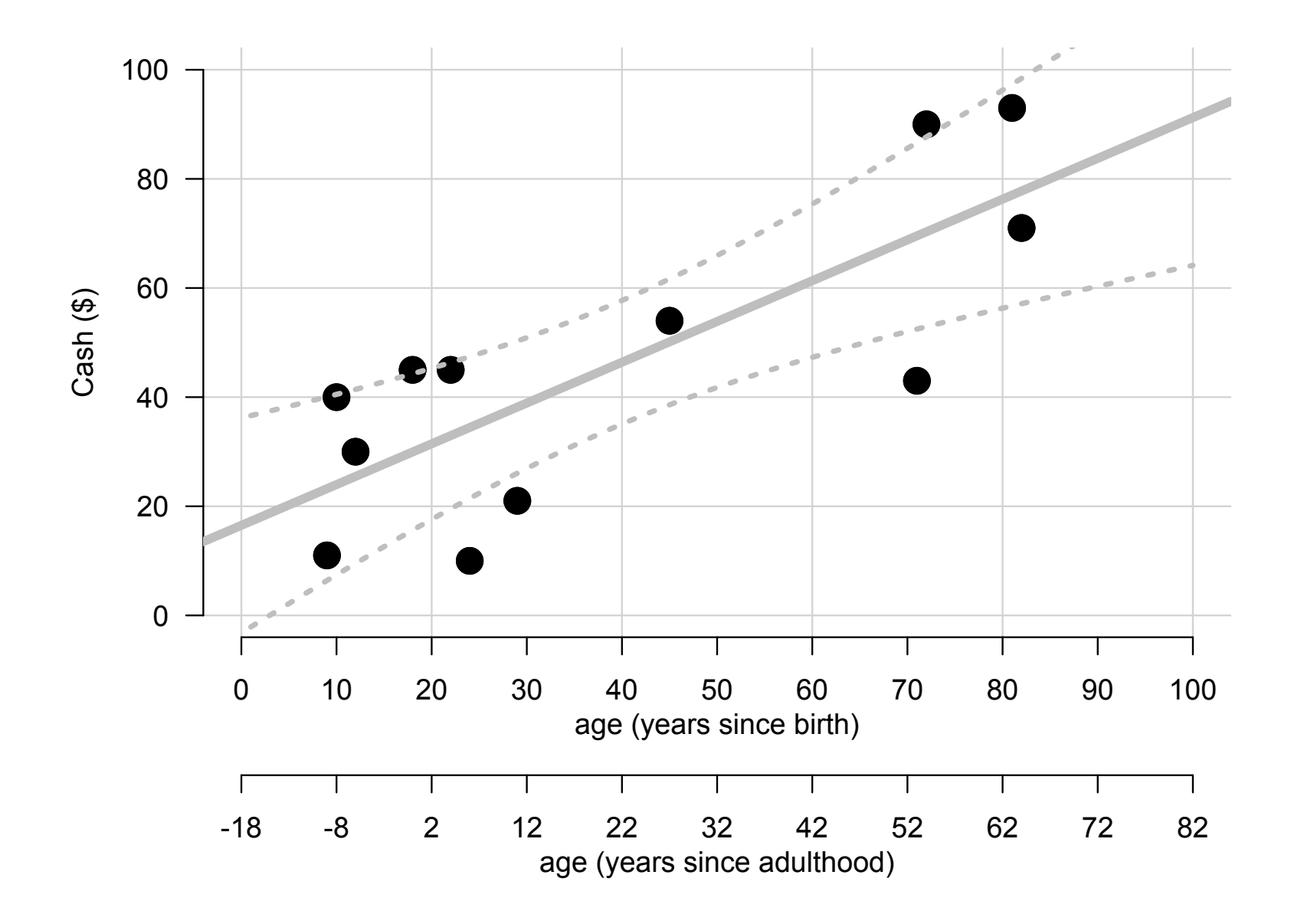

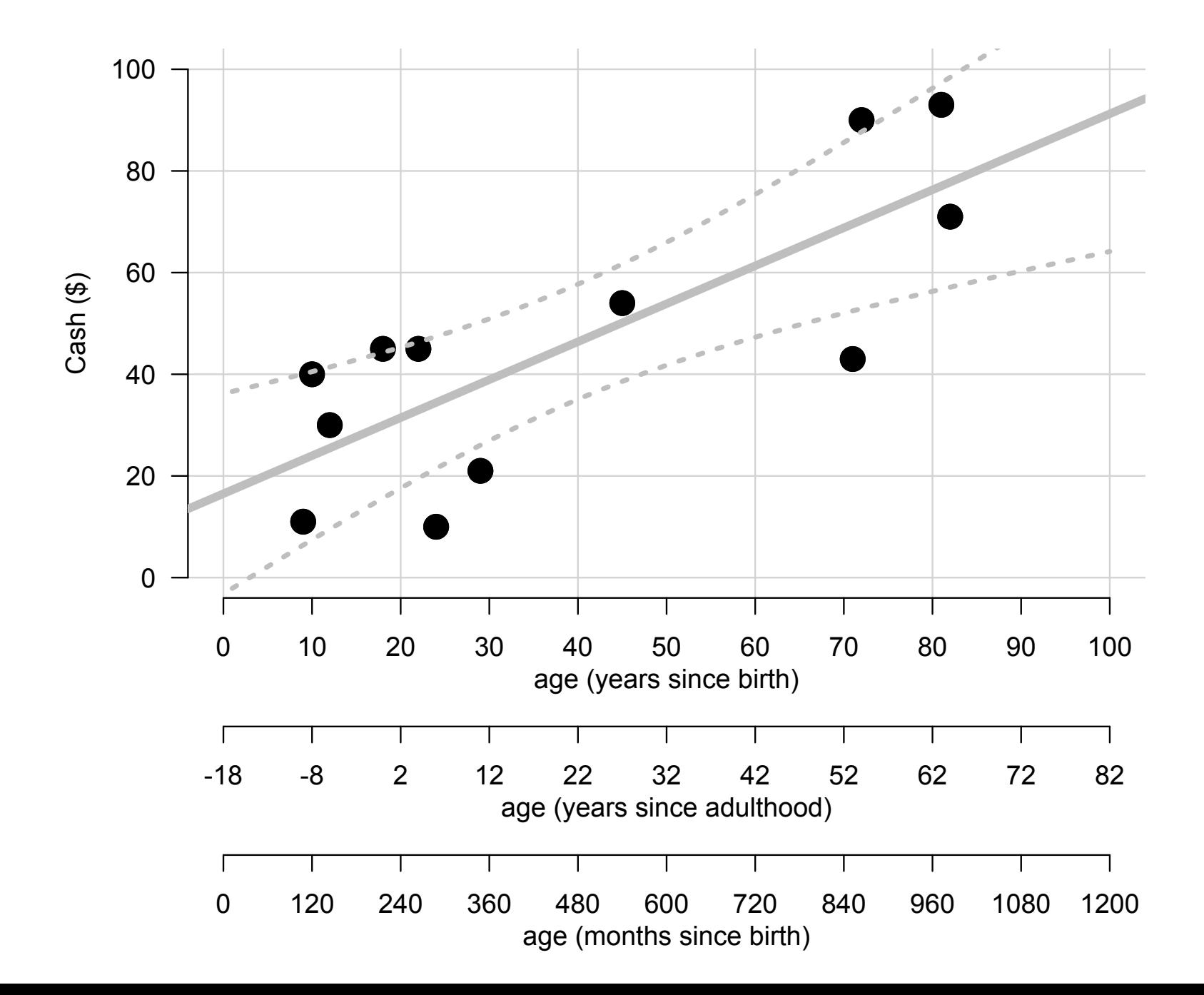

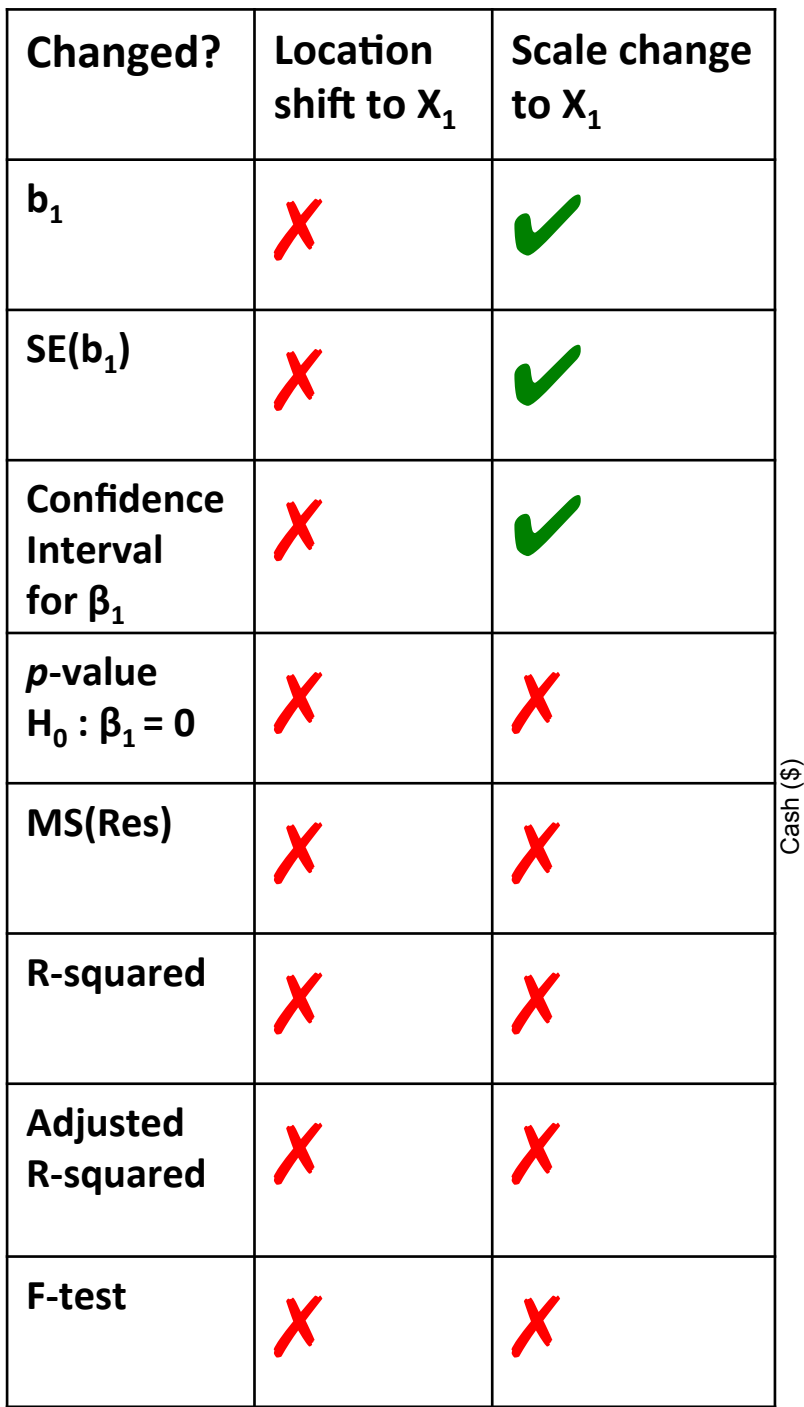

Model: 

 $Y = β_0 + β_1 X_1$ 

#### Example:

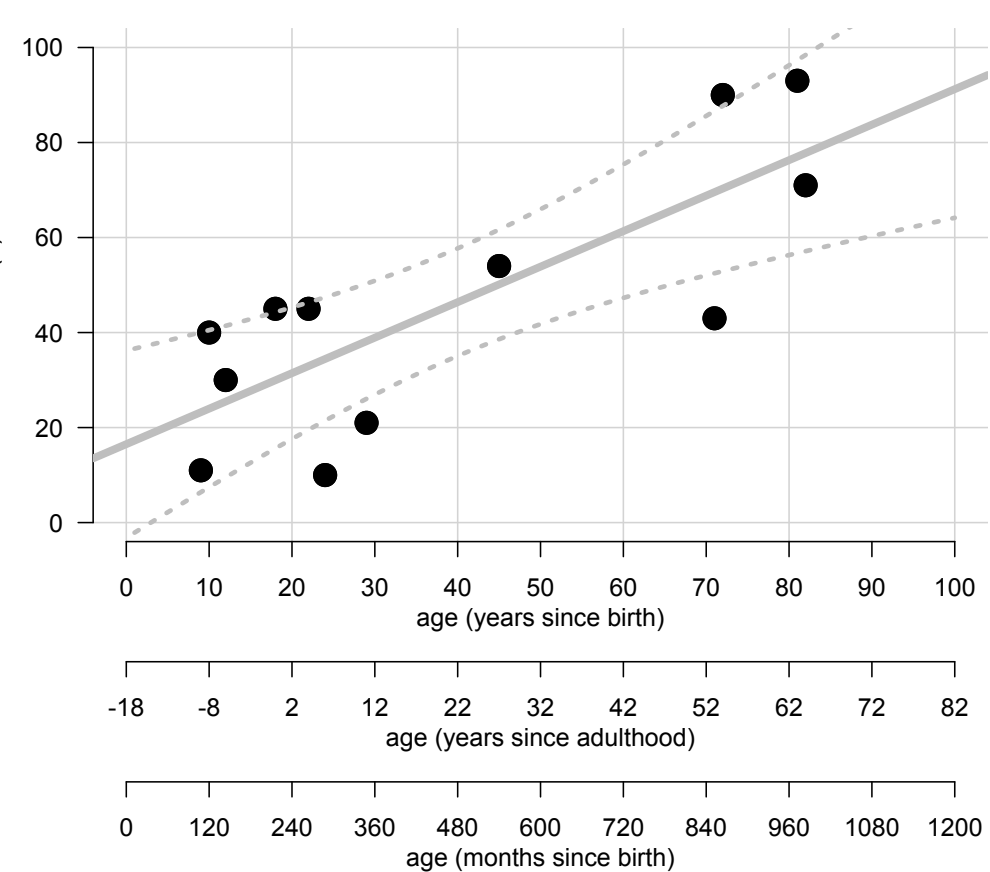

```
# We define y as "cash on hand ($)"
y \leftarrow c(71, 54, 43, 45, 21, 11, 30, 45, 10, 90, 40, 93)# We also consider "age (years)" as a continuous variable, x1
# and also "income (K$)", as a continuous variable, x2
x1 \leftarrow c(82, 45, 71, 22, 29, 9, 12, 18, 24, 72, 10, 81)# x1 as measured originally:
```

```
years since birth \leftarrow x1# Location shift and scale change to x1:
years since adult \leftarrow x1-18
# Scale change to x1:
months since birth \leftarrow x1*24
```

```
# using "handmade" linear regression function:
linear reg(y, X=cbind(1, years) since birth))linear_reg(y, X=cbind(1, years\_since adult))linear \, reg(y, X=cbind(1, months since birth))
```

```
# or using lm function:
summary(lm(y \sim years) since birth))
summary(lm(y~ years_since_adult))
summary(lm(y~ month s_ since birth))
```
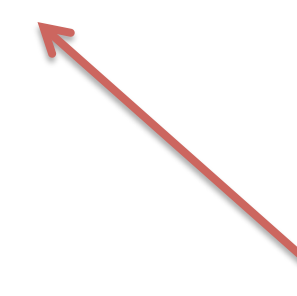

What is different in the output between the 3 models? What is the same?

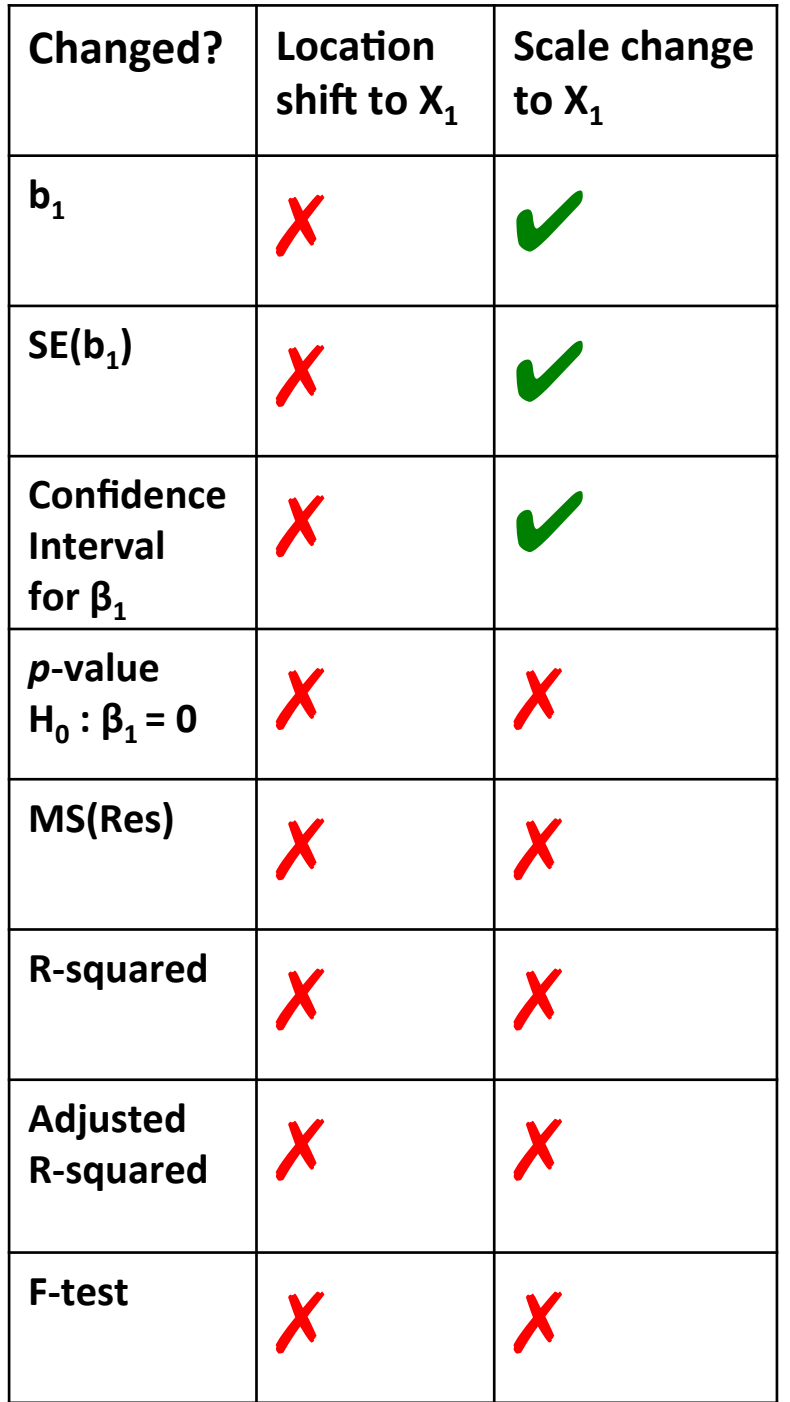

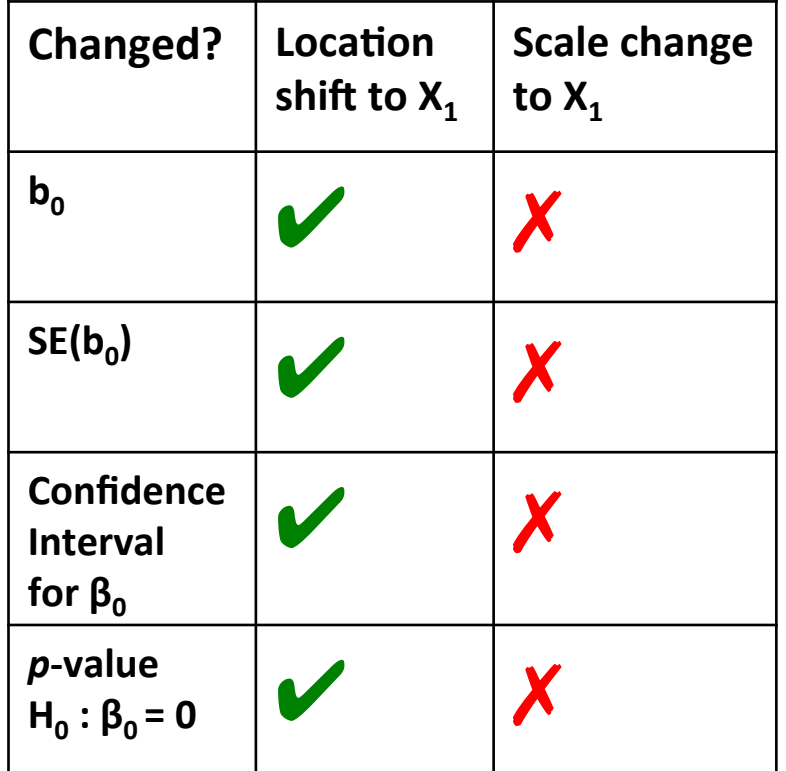

Model: 

$$
Y = \beta_0 + \beta_1 X_1
$$

units 

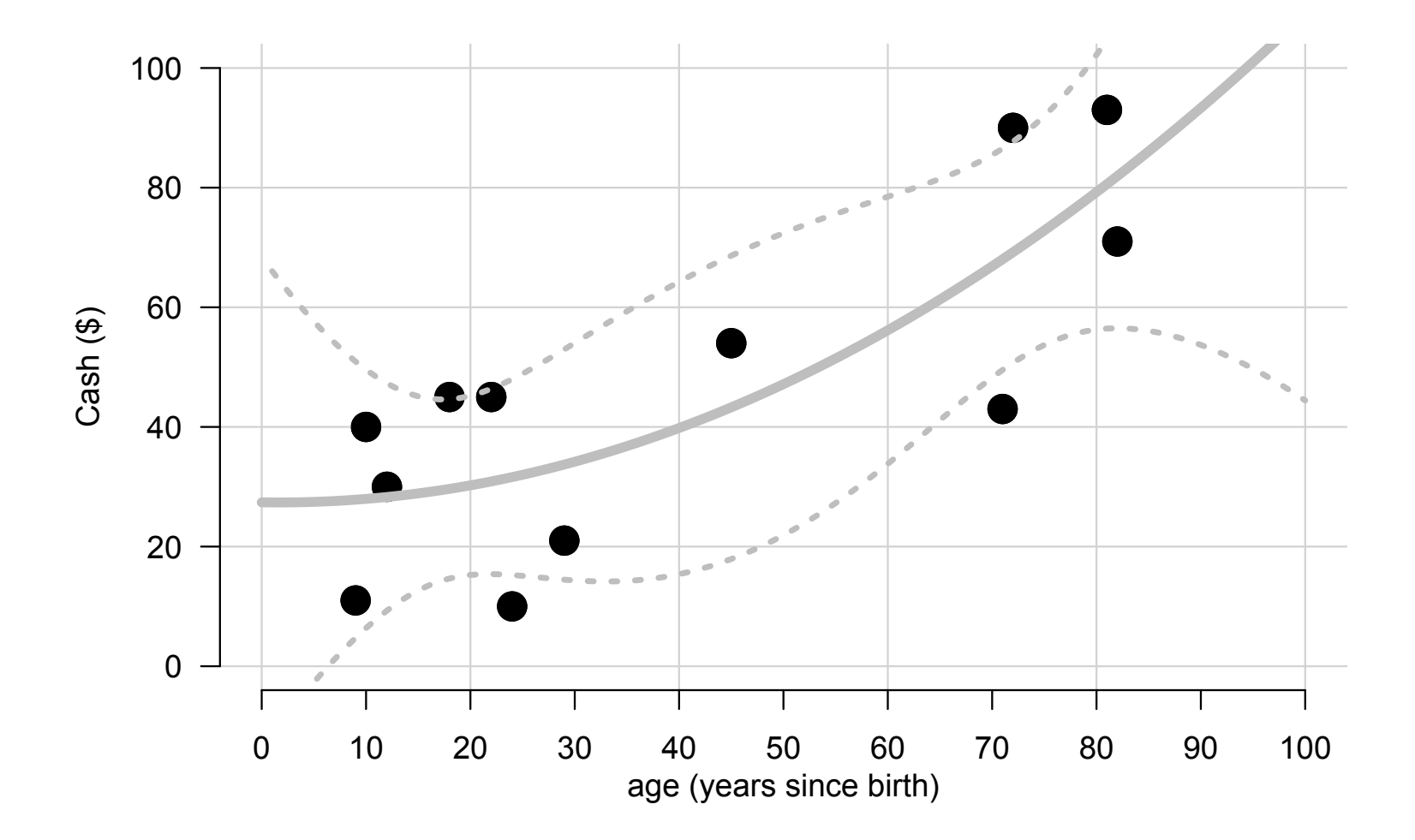

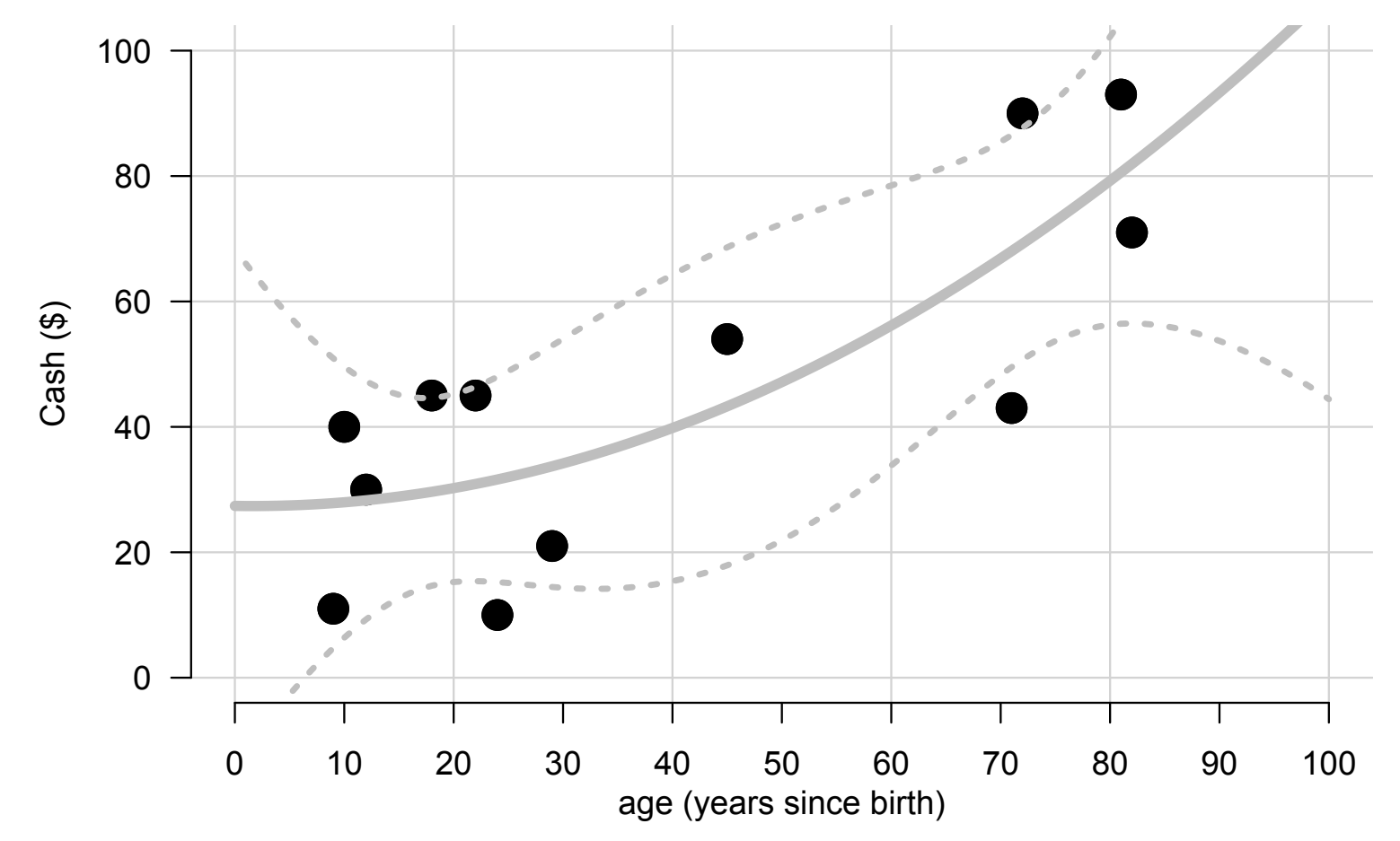

95% Confidence Interval for the subpopulation mean:

-18 -8 2 12 22 32 42 52 62 72 82 age (years since adulthood) +/- 

where:  $\mathbf{e}[\hat{\mu}_{\mathbf{x}}(\mathbf{v}^*)] = \hat{\sigma}_{\mathbf{A}}(\mathbf{v}^*T(\mathbf{X}^T\mathbf{X})^{-1}\mathbf{v}^*)$  $\sum_{i=1}^n$ where:  $e^{[\hat{\mu}_Y(\mathbf{x}^*)]} = \hat{\sigma}_1 / \mathbf{x}^{*T}(\mathbf{X}^T\mathbf{X})^{-1}\mathbf{x}^*$  Even

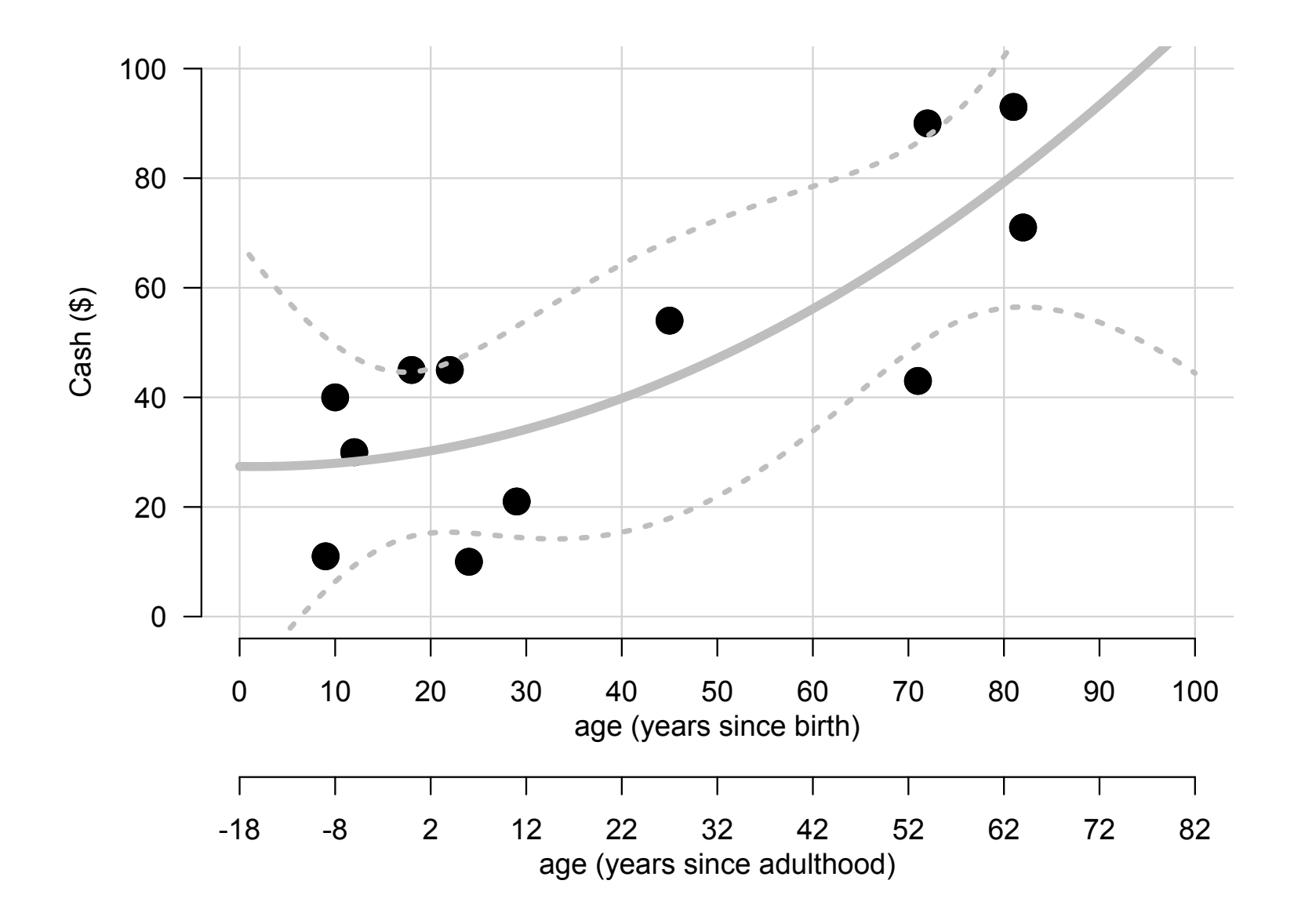

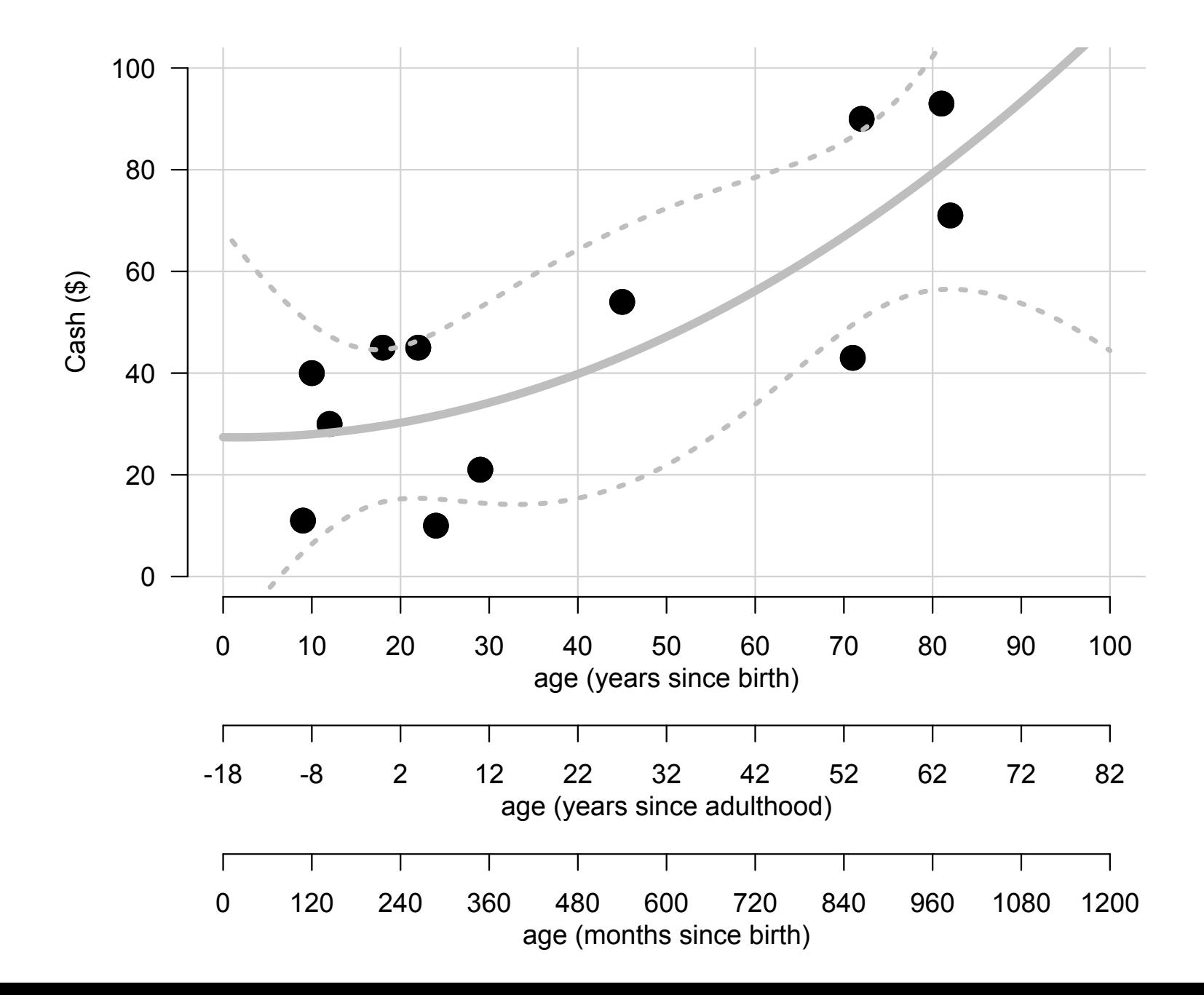

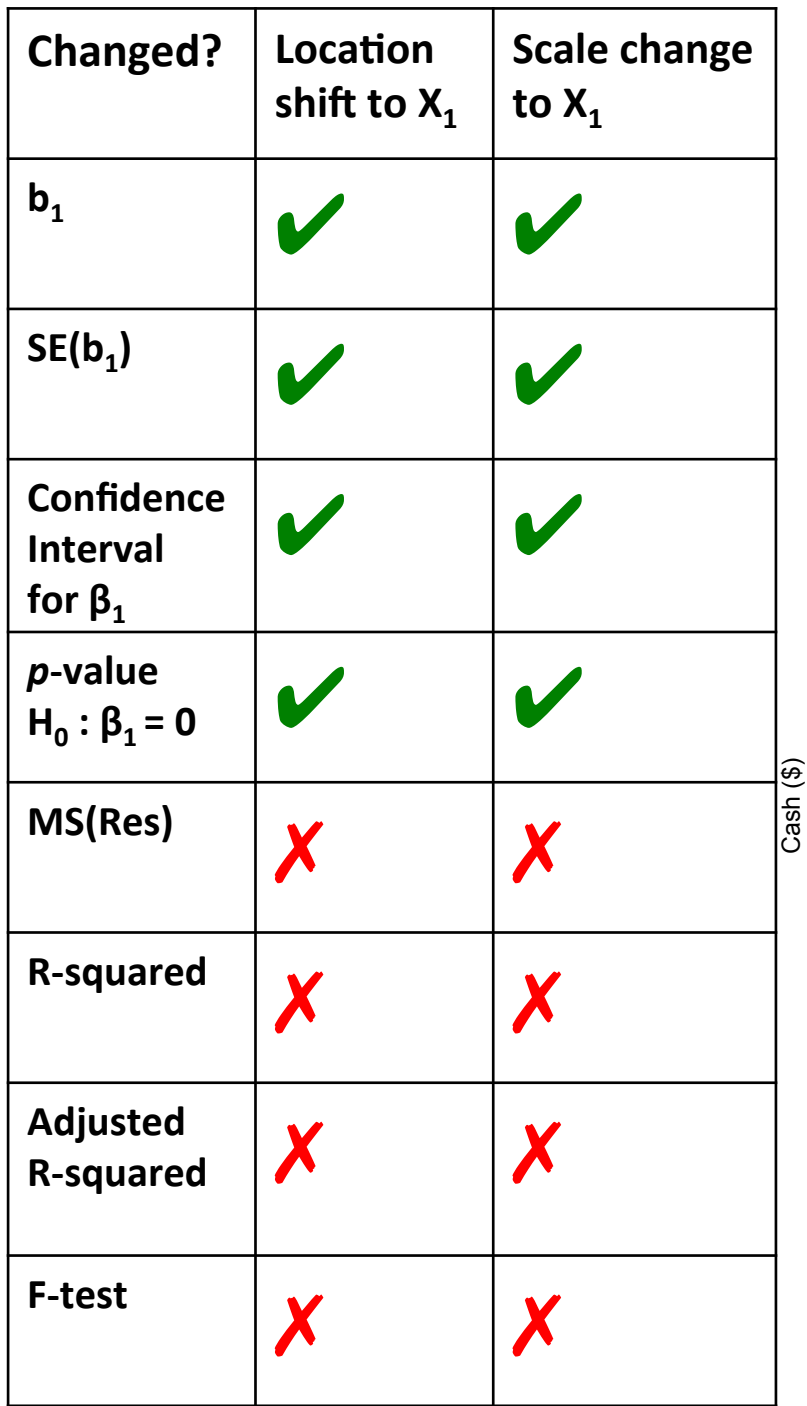

Model: 

$$
Y = \beta_0 + \beta_1 X_1 + \beta_2 (X_1^2)
$$

#### Example:

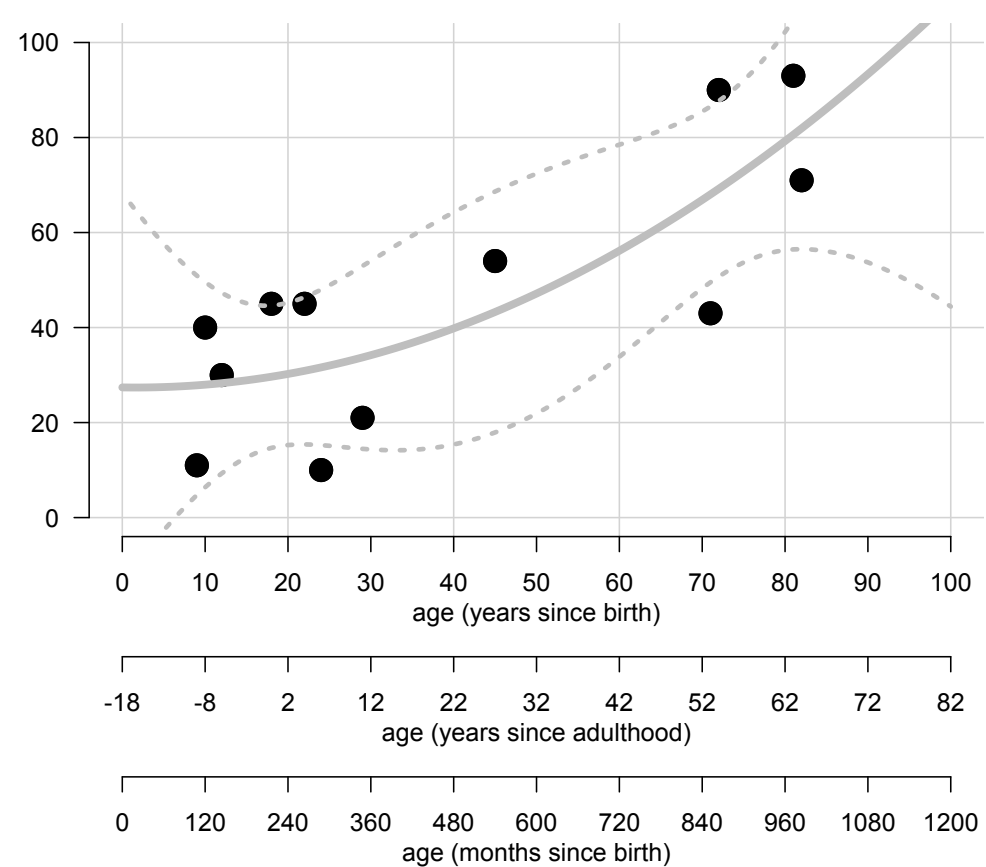

```
# We define y as "cash on hand ($)"
y \leftarrow c(71, 54, 43, 45, 21, 11, 30, 45, 10, 90, 40, 93)# We also consider "age (years)" as a continuous variable, x1
# and also "income (K$)", as a continuous variable, x2
x1 \leftarrow c(82, 45, 71, 22, 29, 9, 12, 18, 24, 72, 10, 81)# x1 as measured originally:
years since birth \leftarrow x1# Location shift and scale change to x1:
years since adult \leftarrow x1-18
# Scale change to x1:
months_since_birth \leftarrow x1*24
# using "handmade" linear regression function:
linear reg(y, X=cbind(1, years since birth, (years since birth)^2))
```

```
linear reg(y, X=cbind(1, years since adult, (years since adult)^2))
linear reg(y, X=cbind(1, months since birth, (months since birth)^2))
```

```
# or using lm function:
summary(lm(y \sim years) since birth + I(years since birth^2)))
summary(lm(y \sim years) since adult + I(years since adult<sup>\wedge2)))</sup>
summary(lm(y \sim months since birth + I(months since birth^2)))
```
What is different in the output between the 3 models? What is the same?

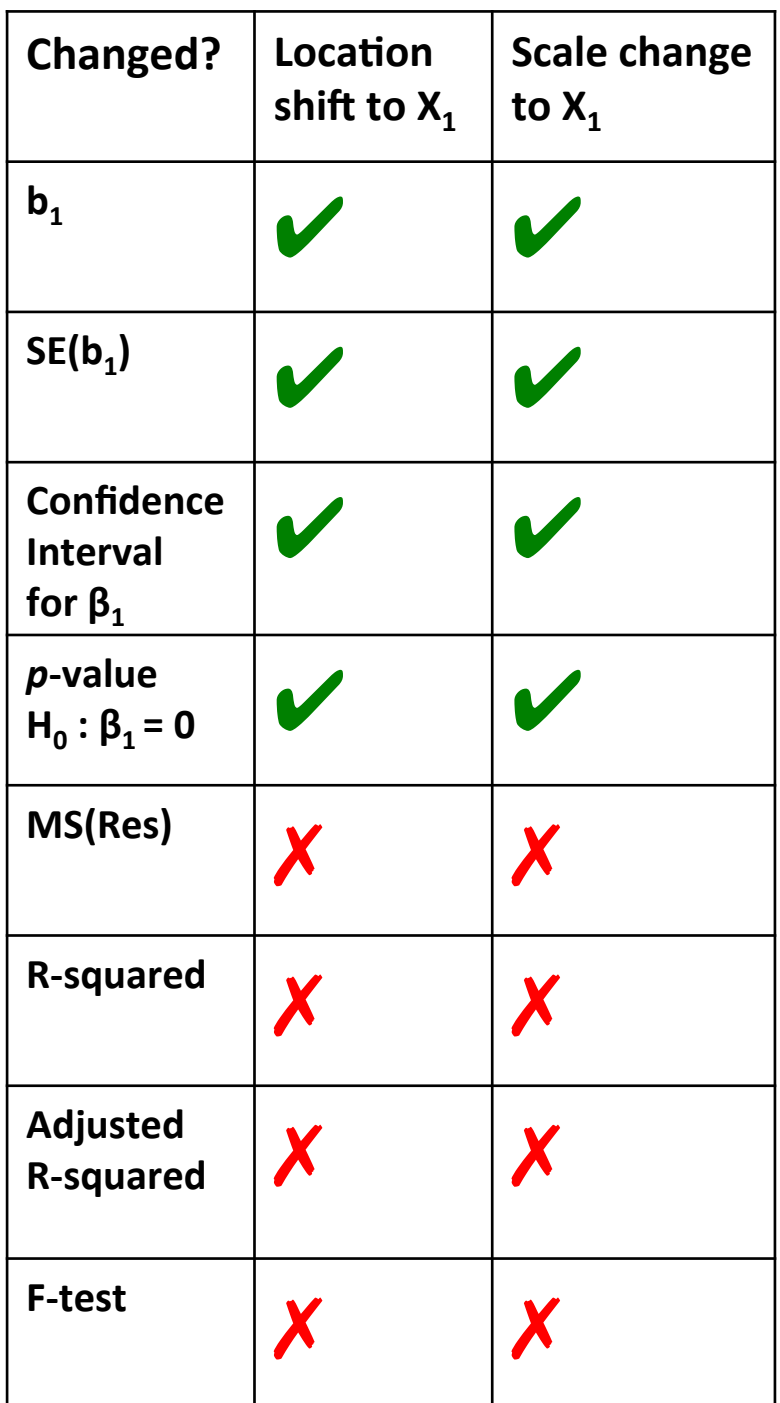

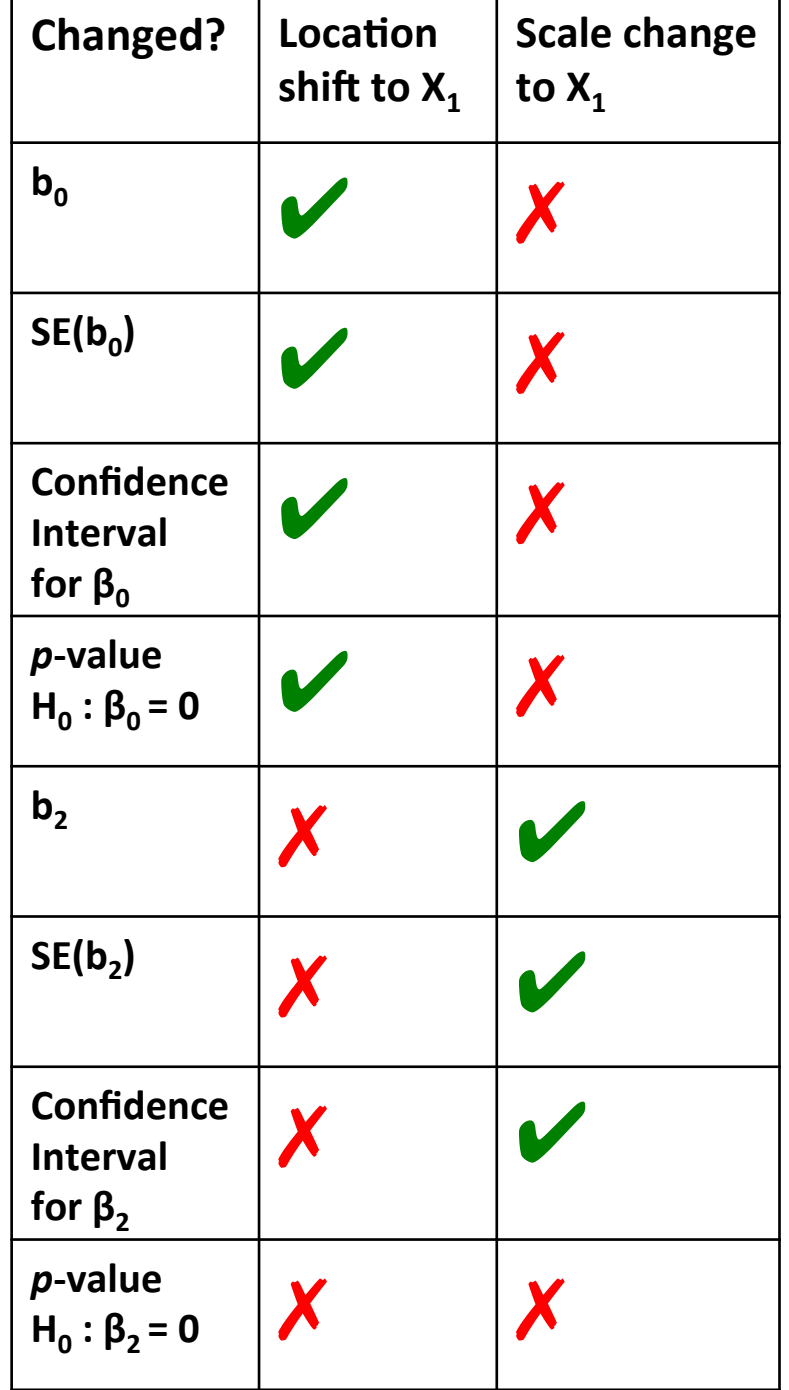

# Multicollinearity

## Let's remember:

$$
\mathsf{Var}[\mathbf{B}] = \sigma^2 (\mathbf{X}^T \mathbf{X})^{-1}
$$

Since a standard error is defined as an estimated square root of the variance of an estimator,

(3.77) 
$$
se(\hat{\beta}_j) = \hat{\sigma} \sqrt{[(\mathbf{X}^T \mathbf{X})^{-1}]_{jj}}, \quad j = 0, 1, ..., p.
$$

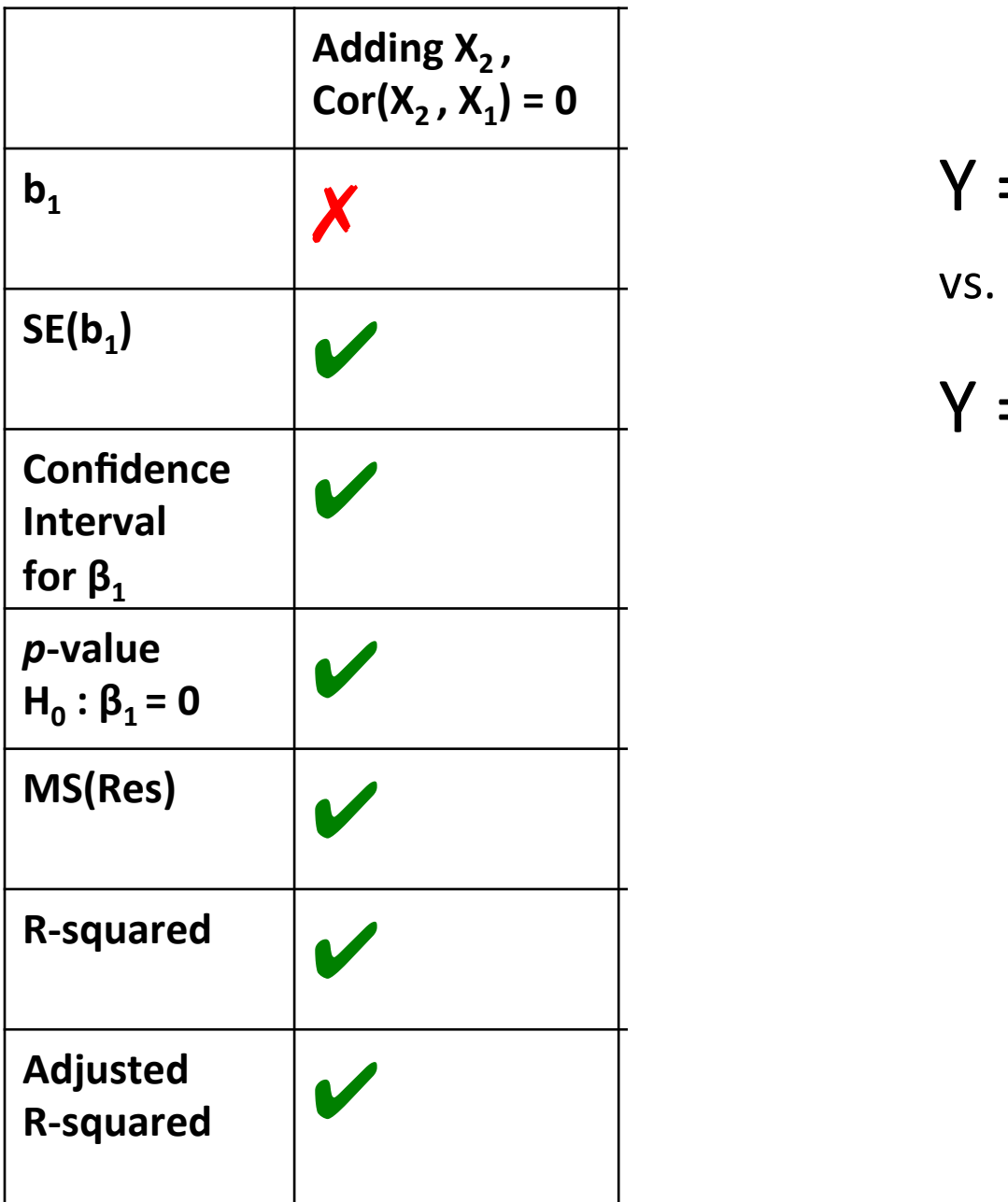

- $Y = \beta_0 + \beta_1 X_1$ vs.
- $Y = \beta_0 + \beta_1 X_1 + \beta_2 X_2$

```
y \leftarrow c(71, 54, 43, 45, 21, 11, 30, 45, 10, 90, 40, 93)x1 \leftarrow c(82, 45, 71, 22, 29, 9, 12, 18, 24, 72, 10, 81)x2 \leftarrow c(-15.35, 6.66, -54.29, 23.52, -33.99, -24.88, 6.48, 28.91, -48.96,38.34, 31.52, 32.43)
```

```
# X1 and X2 are not correlated:
cor(x1, x2)
```

```
linear reg(y, X=cbind(1, x1))linear_reg(y, X=cbind(1, x1, x2))
```

```
summary(lm(y \sim x1))
summary(lm(y \sim x1 + x2))
```
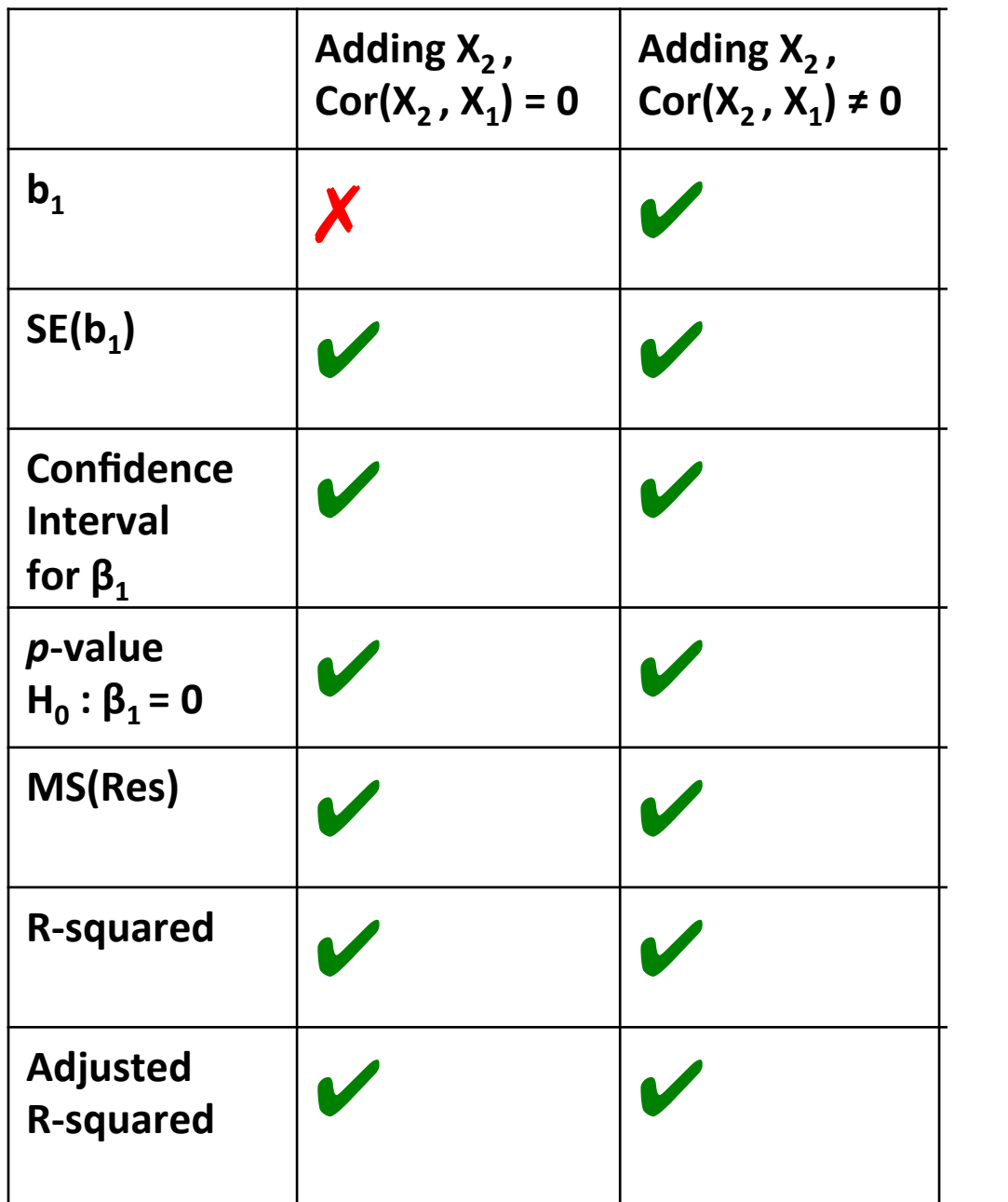

$$
Y = \beta_0 + \beta_1 X_1
$$
  
vs.  

$$
Y = \beta_0 + \beta_1 X_1 + \beta_2 X_2
$$

 $y \leftarrow c(71, 54, 43, 45, 21, 11, 30, 45, 10, 90, 40, 93)$  $x1 \leftarrow c(82, 45, 71, 22, 29, 9, 12, 18, 24, 72, 10, 81)$  $x2 < -c(60, 55, 26, 21, 0, 15, 17, 31, 0, 112, 24, 92)$ 

# X1 and X2 are somewhat correlated:  $cor(x1, x2)$ 

```
linear_reg(y, X=cbind(1, x1))linear_reg(y, X=cbind(1, x1, x2))
```

```
summary(lm(y \sim x1))
summary(lm(y \sim x1 + x2))
```
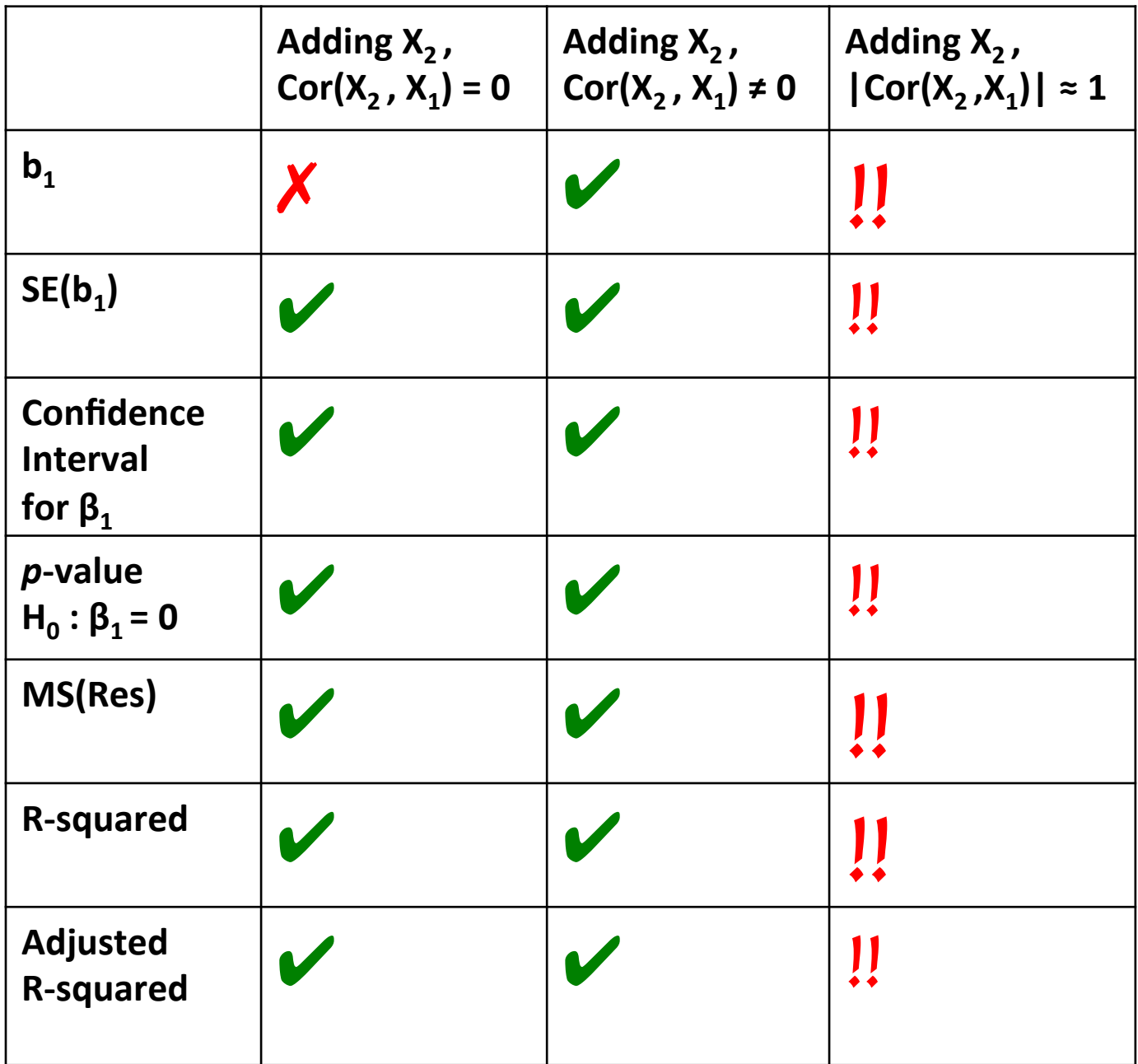

```
y \leftarrow c(71, 54, 43, 45, 21, 11, 30, 45, 10, 90, 40, 93)x1 \leftarrow c(82, 45, 71, 22, 29, 9, 12, 18, 24, 72, 10, 81)x2 \leftarrow c(101, 63, 91, 36, 43, 24, 31, 37, 36, 87, 34, 98)
```
# X1 and X2 are highly highly correlated:  $cor(x1, x2)$ 

```
linear_reg(y, X=cbind(1, x1))linear_reg(y, X=cbind(1, x1, x2))
```

```
summary(lm(y \sim x1))
summary(lm(y \sim x1 + x2))
```

```
y \leftarrow c(71, 54, 43, 45, 21, 11, 30, 45, 10, 90, 40, 93)x1 \leftarrow c(82, 45, 71, 22, 29, 9, 12, 18, 24, 72, 10, 81)x2 \leftarrow c(41.0, 22.5, 35.5, 11.0, 14.5, 4.5, 6.0, 9.0, 12.0, 36.0, 5.0, 40.5)
```

```
# X1 and X2 are perfectly correlated:
\text{cor}(x1, x2)
```

```
linear reg(y, X=cbind(1, x1))linear reg(y, X = \text{cbind}(1, x1, x2))
```

```
summary(lm(y \sim x1))
summary(lm(y \sim x1 + x2))
```
### Let's remember:

$$
\mathsf{Var}[\mathbf{B}] = \sigma^2 (\mathbf{X}^T \mathbf{X})^{-1}
$$

Since a standard error is defined as an estimated square root of the variance of an estimator,

(3.77) 
$$
se(\hat{\beta}_j) = \hat{\sigma}\sqrt{[(\mathbf{X}^T\mathbf{X})^{-1}]_{jj}}, \quad j = 0, 1, \ldots, p.
$$

 $(\mathbf{X}^T \mathbf{X})\hat{\mathbf{b}} = \mathbf{X}^T \mathbf{y}$  $(3.10)$ or  $\hat{\mathbf{b}} = (\mathbf{X}^T \mathbf{X})^{-1} \mathbf{X}^T \mathbf{y}$ .  $(3.11)$ 

Stat 306. Multicollinearity, condition for non-singular  $X^T X$ 

1.  $X^T X$  is non-singular or invertible if and only if X has linearly independent columns.  $[X^T X]$  is singular iff X has linearly dependent columns.

2. If **X** has columns that are nearly linearly dependent, then  $(X^T X)^{-1}$  exists but has diagonal entries that are large (hence SEs of some  $\hat{\beta}$ 's can be large). When this happens, the variables are said to be nearly multicollinear.

Mathematical result about  $X^T X$  (Section 3.11).

- (1)  $X^T X$  is invertible  $\iff X$  has full column rank ( $\iff$  the columns of X are linearly independent)  $\mathbf{X}^T \mathbf{X} \hat{\boldsymbol{\beta}} = \mathbf{X}^T \mathbf{y}$  is equation that least squares estimate  $\hat{\boldsymbol{\beta}}$  satisfies. If  $X^T X$  is non-singular, solution  $\hat{\boldsymbol{\beta}}$  is unique.
- If  $X^T X$  is singular, solution  $\hat{\boldsymbol{\beta}}$  is non-unique (there exists  $\hat{\boldsymbol{\beta}}$  from the geometry of least squares). If  $\text{nrow}(\mathbf{X}) = n < k = \text{ncol}(\mathbf{X}), \mathbf{X}^T \mathbf{X}$  is singular. The opposite of statement  $(1)$  is:

(2)  $X^T X$  is singular  $\iff X = (X_1, \ldots, X_k)$  has column rank  $\lt k = \text{ncol}(X) \iff$  there is at least one non-trivial linear combination of columns of **X** that is linearly dependent; i.e., there are real numbers  $a_1, \ldots, a_k$  (not all zero) such that the linear combination  $a_1X_1 + \cdots + a_kX_k = 0$   $(X_1, \ldots, X_k, 0)$  here are *n*-vectors).

Only one such linear combination (up to scaling) implies column rank= $k-1$ . Two such unrelated linear combinations (up to scaling) implies column rank= $k - 2$  etc.

## **Multicollinearity is due to:**

- Poorly designed study
- Similar problem to having "no control group"

#### "difficult to disentangle the effect of x1 and x2" We interpret:

- $\beta_1$  as the expected change in **y** due to x<sub>1</sub>, given x<sub>2</sub> is already in the model.
- $\beta_2$  as the expected change in **y** due to x<sub>2</sub>, given x<sub>1</sub> is already in the model. **However:**
- $x_1$  and  $x_2$  contribute redundant information about **y**.

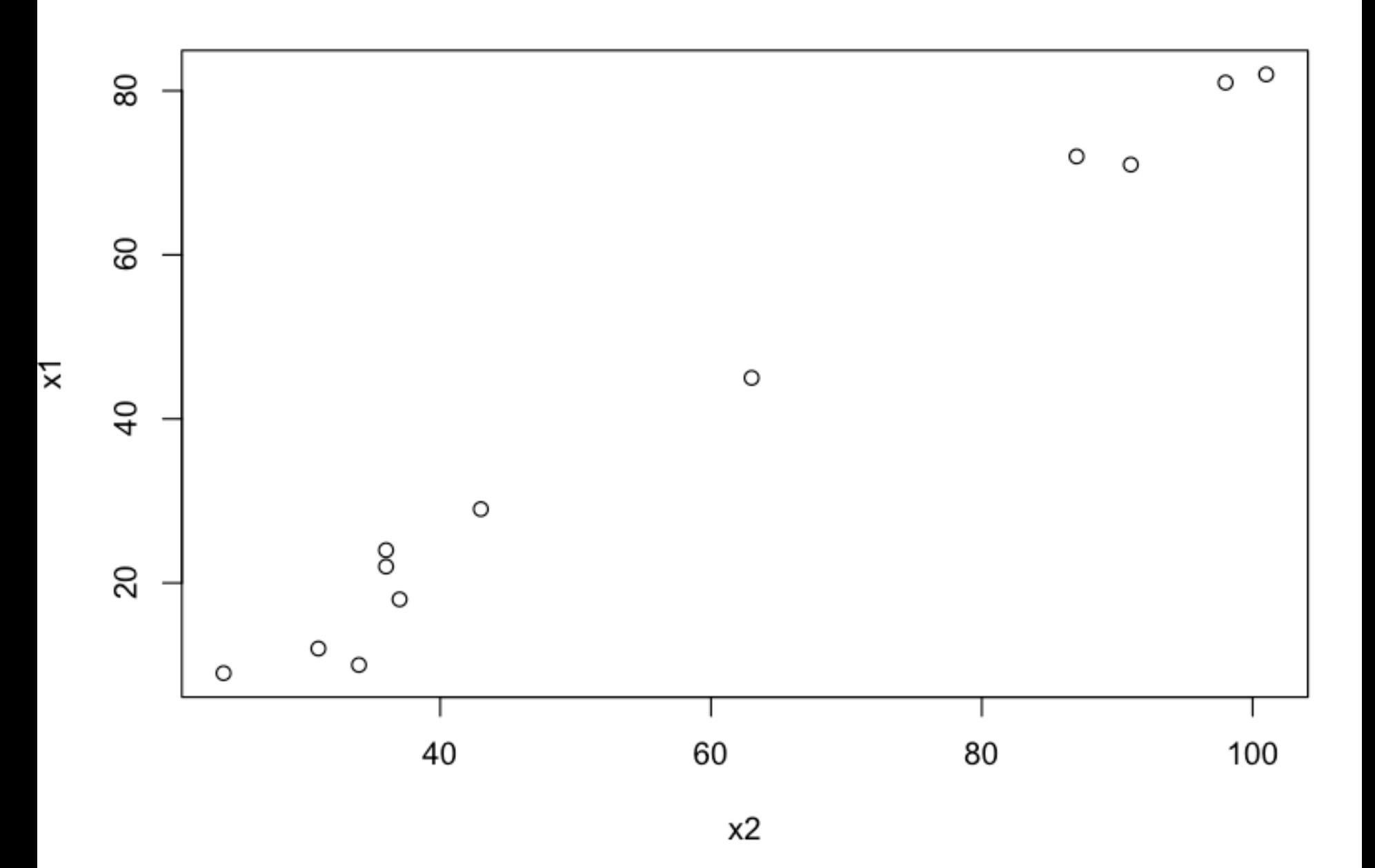

#### Multicollinearity can be detected using VIF

Another way to check for highly correlated explanatory variables is through regressions of one x variable on the remaining explanatory variables. Let  $R_{x_j \cdot x_{j}}^2$  denote the  $R^2$  value when  $x_j$  is regressed on the other explanatory variables in **X**. If  $R_{x_i \cdot x_{-i}}^2$  is close to 1, then there is a strong linear relationship between  $x_j$ and one or more of the other explanatory variables. Multicollinearity can be measured through variance inflation factors

(3.148) 
$$
VIF_j = \frac{1}{1 - R_{x_j \cdot \mathbf{x} - j}^2}, \quad j = 1, \dots, p
$$

If  $VIF_j \gg 1$ , there is multicollinearity involving  $x_j$  in the data, and may explain why  $SE(\hat{\beta}_j)$  is large.